$\rm PDF$ 

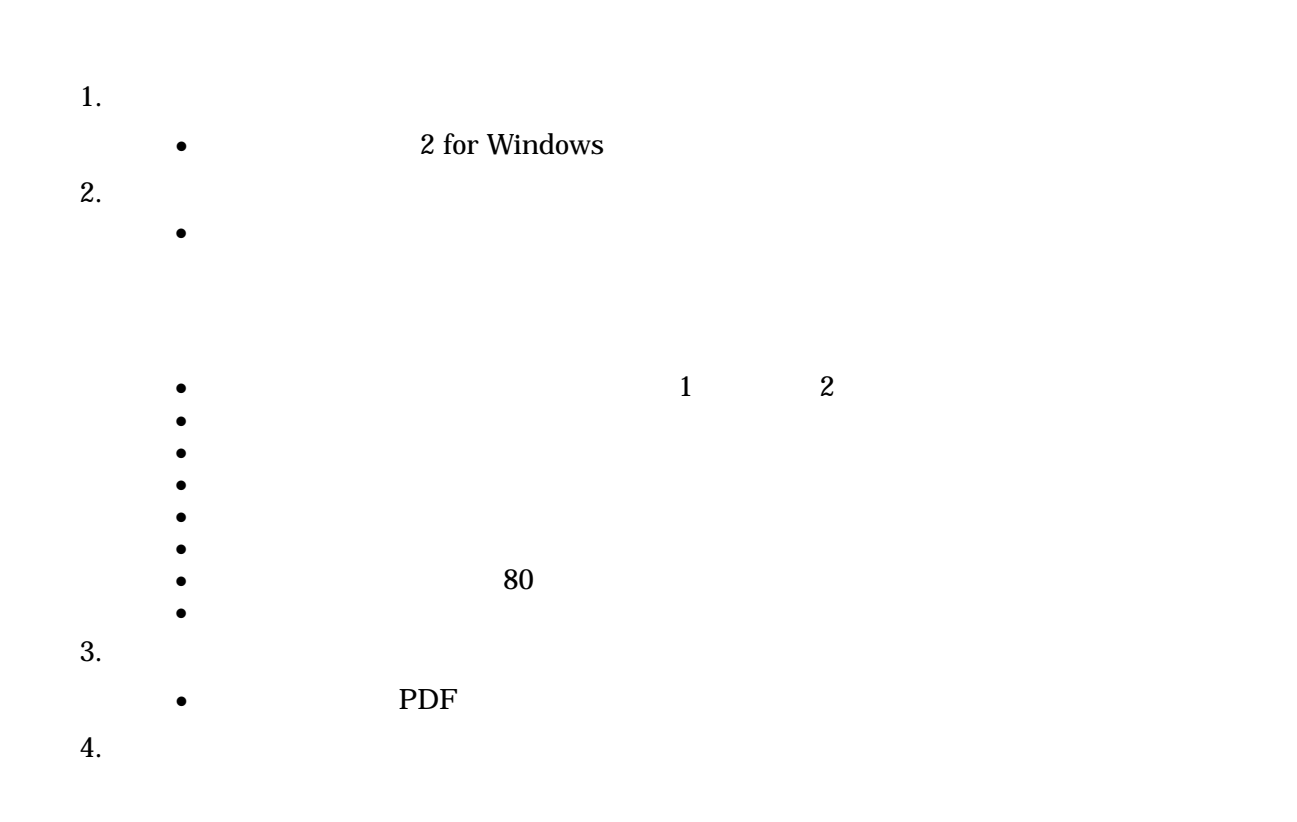

## info@antenna.co.jp

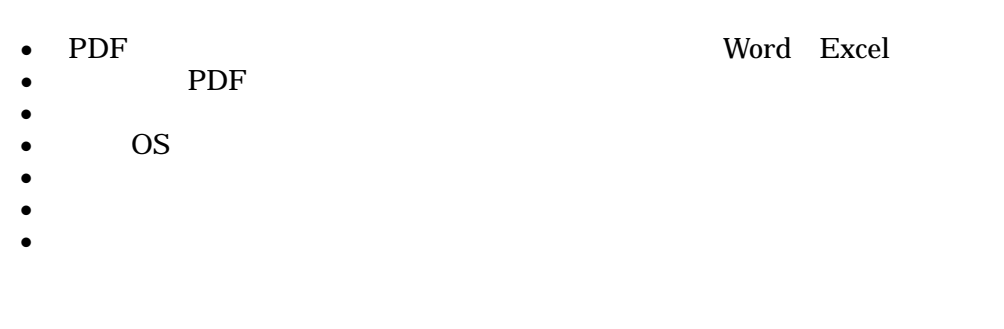

## $5.$

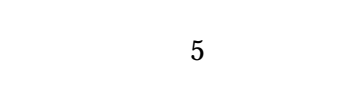

## $6.$

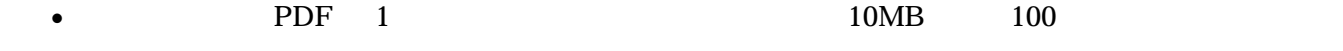

- $\bullet$   $\bullet$
- $\bullet$
- $\bullet$
- $\bullet$  and  $\bullet$  and  $\bullet$